# **Javascript** 函数

陈一帅

实务学堂

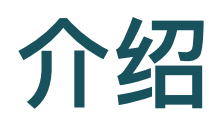

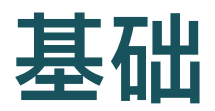

请说出下⾯代码的意义

[Basic](http://127.0.0.1:5501/js/js-basic.html)

[代码](http://127.0.0.1:5501/js/js-basics.js)

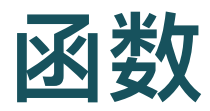

- 减少重复
- 彼此隔离

## 定义与调用

• 定义: function 关键字

```
const 平方 = function(x) {
    return x * x;
};
```
- x:函数参数,可以多个,也可以没有
- 函数体,可以 return 返回值,也可以没有返回值
- 调用

console.log $(\overline{T}$ 方 $(12))$ ; console.log("未来是:", 平⽅(2));

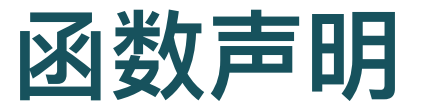

```
const 平方 = function(x) {
   return x * x;
};
```
• 另一种声明方法

function  $\overline{\mathcal{F}}\mathcal{F}(\mathbf{x})$  { return x \* x; }

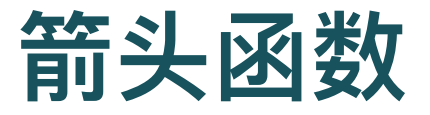

```
function \overline{\mathcal{F}}\mathcal{F}(\mathbf{x}) {
        return x * x;
}
```
• 另一种声明方法

const  $\overline{F}$  $\overline{D}$  = (x) => { return x \* x; }; const  $\overline{F}$  $\overline{D}$  = x => x \* x;

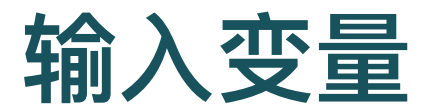

多余的输⼊变量会被忽略

const  $\overline{F}$  $\overline{D}$  = x => x \* x;

console.log("未来是:", 平⽅(2));

console.log(平方(4, true, "厉害"));

## 检查参数是否被提供

如果没提供,则为 undefined

```
function a\overline{w}b(a, b) {
    if (b == underined)return -a;
    else
         return a - b;
}
```

```
console.log(a减b(10));
console.log(a\ddot{m}b(10, 5));
```
### 默认参数

• 如果没提供, 则利用默认参数

```
function a\ddot{m}b(a, b=0) {
    return a - b;
}
console.log(a减b(10));
console.log(a减b(10, 5));
```
## ⽣成特定参数的函数

- "乘多少" 返回⼀个函数
- 这个函数会把输入 x 乘 n 后, 返回

```
function 乘多少(n) {
  return x \Rightarrow x * n;}
```
- 得到一个会把输入乘2的函数
	- $let$  乘 $10 =$  乘多少 $(10)$ ;

#### • 调用

console.log( $\bar{\text{D}}(3)$ );

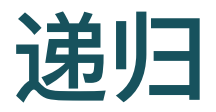

• 调用自己

 $2^2$ 

```
function 幂(底数, 指数) {
   if (指数 == 0) {
      return 1;
   } else {
       return 底数 * 幂(底数, 指数 - 1);
   }
}
```
console.log(幂(2, 2));

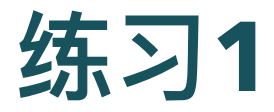

- 写一个函数, 返回两个数中的最小值
- 写一个函数, 返回两个数中的最大值
- 写一个函数, 返回两个函数, 一个是最小值的函数, 一个是 最⼤值的函数

○ 生成挑选器(挑选类型: 1, 0) - -

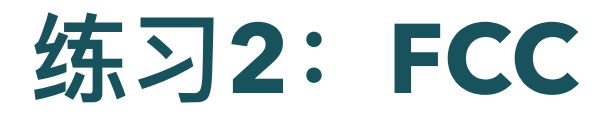

### FCC [Javascript](https://learn.freecodecamp.one/javascript-algorithms-and-data-structures/basic-javascript) 介绍

- 高能
- 需要4-10个小时